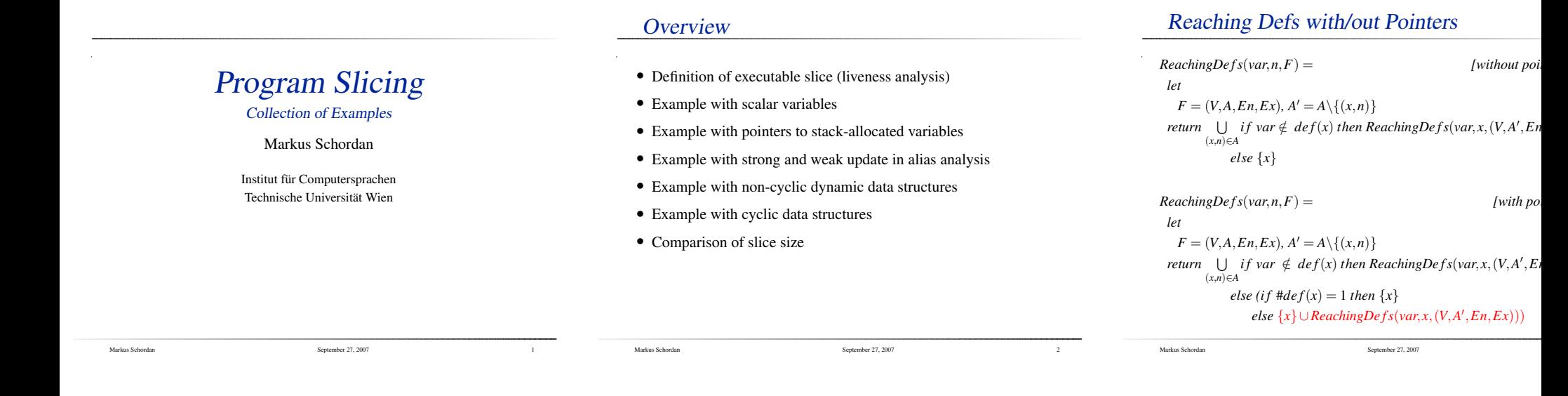

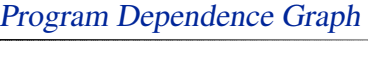

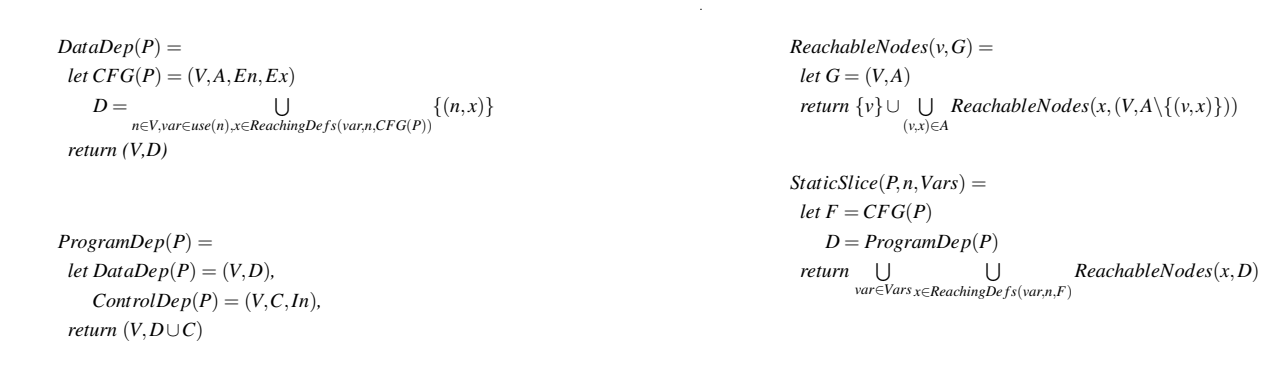

## Example: Artificial Sum (only scalar vars)

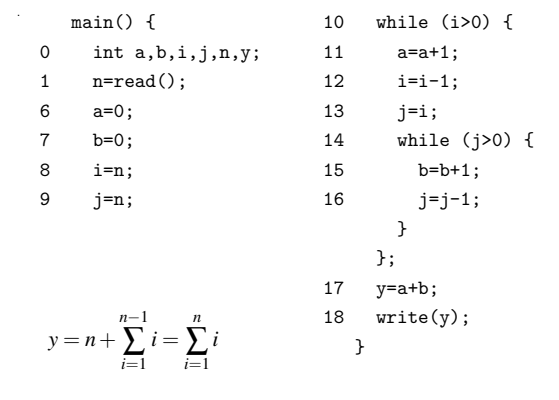

Markus Schordan and The Control of the September 27, 2007 44 and Schordan and September 27, 2007

Static Slice

Markus Schordan Schordan September 27, 2007 5

Markus Schordan September 27, <sup>2007</sup>

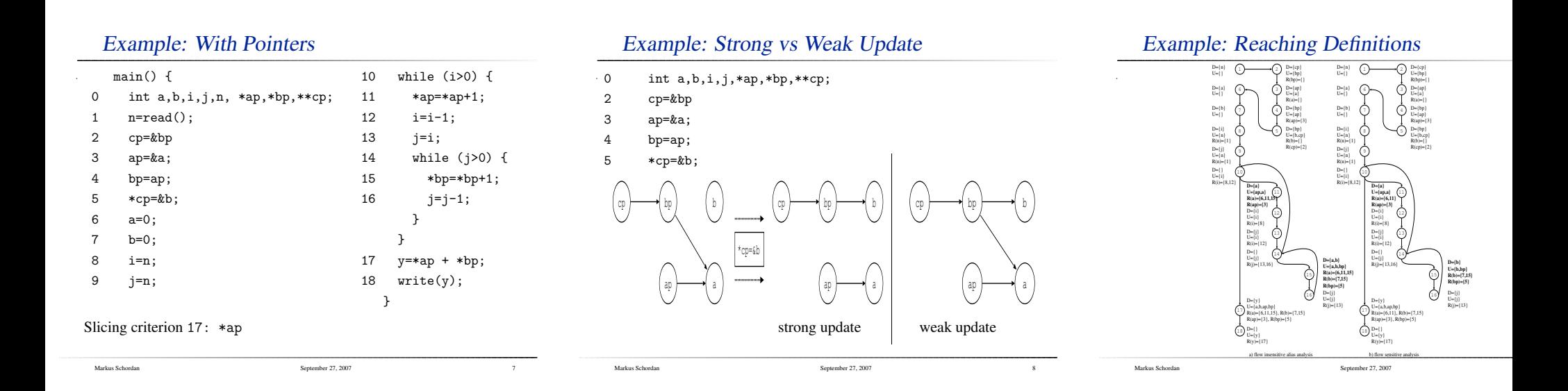

# Example: Computation of Slice

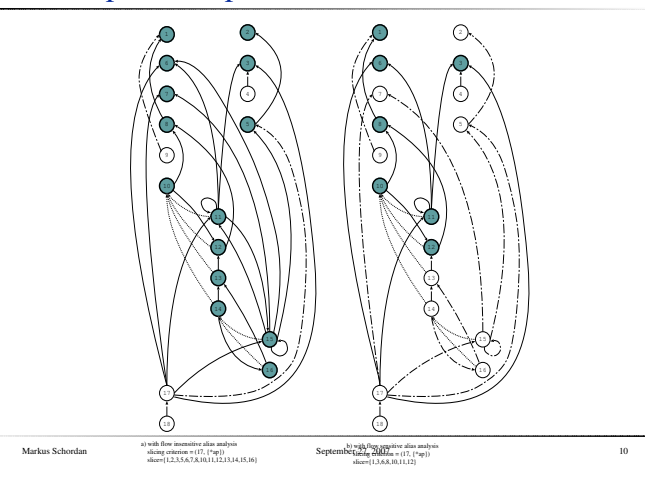

### Example: With Pointers (Slices)

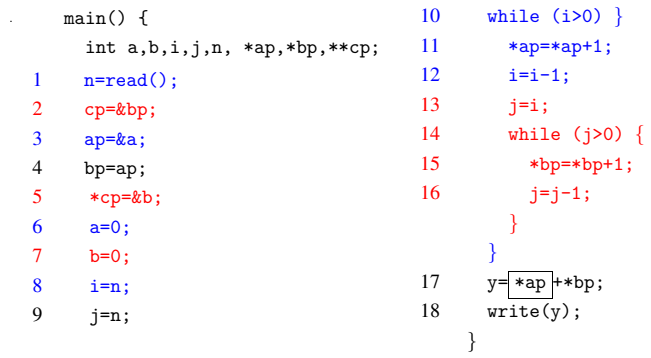

Markus Schordan **Schordan** September 27, 2007 11

# Example: Comparison

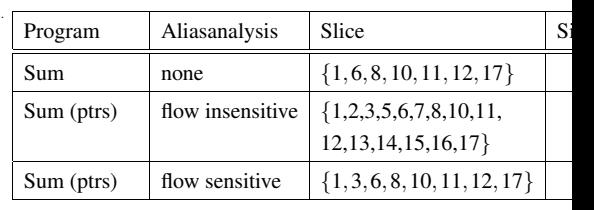

Slicing criterion 17: \*ap

Markus Schordan September 27, <sup>2007</sup>

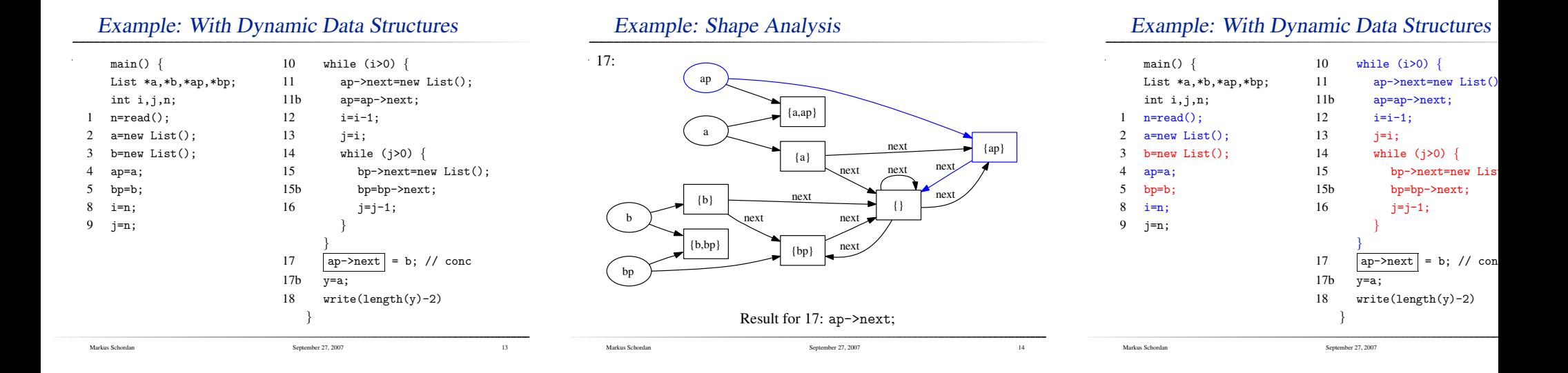

# Example: Shape Analysis with Cycle

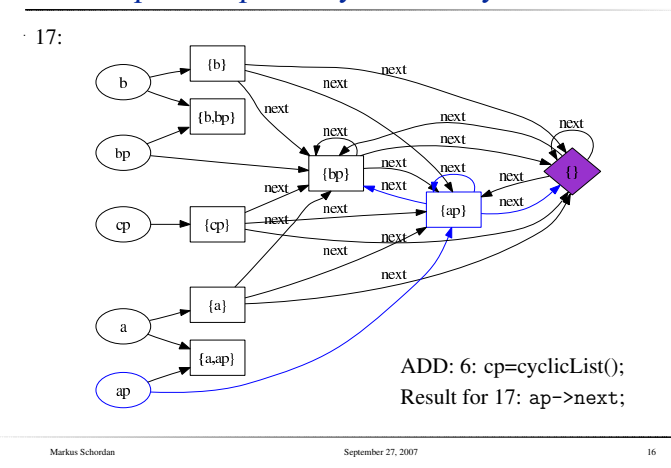

## Example: Comparison

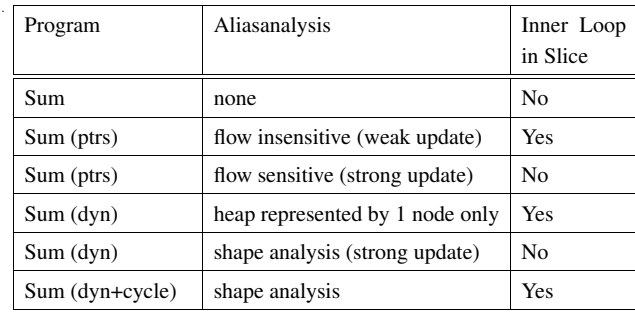

Markus Schordan **Schordan** September 27, 2007 17<br>
17